**Reg. No.: …………………………………………………….**

**Name: ………………………………………………………..**

#### **SECOND YEAR HIGHER SECONDARY EXAMINATION SAMPLE QUESTION PAPER**

## Part III **Time: 2Hours COMPUTER APPLICATIONS-COMMERCE Cool-off time: 15 Minutes**

 **Maximum : 60 Scores**

#### **General Instructions to Candidates.**

- There is a 'Cool off time' of 15 minutes in addition to the writing time.
- Use the 'Cool of time' to get familiar with questions and to plan your answers
- Read questions carefully before answering.
- Read the instructions carefully.
- Calculations, figures and graphs should be shown in the answer sheet itself.
- Malayalam version of the questions is also provided.
- Give equations wherever necessary.
- Electronic devices except non programmable calculators are not allowed in the examination hall.

#### വിദ്യാർത്ഥികൾക്കുള്ളപ
ാതുനിർദ്ദേശങ്ങൾ

- നിർദ്ദിഷ്ടസമയത്തിന്പുറമെ  $15$  മിനിട്ടു 'കൂൾഓഫ്പൈം'ഉണ്ടായിരിക്കും
- 'കൾഓഫൈം'ചോദ്യങ്ങൾപരിചയപ്പെടാനുംഉത്തരങ്ങൾആസൂത്രണം ചെയ്യാനുംഉപയോഗിക്കുക
- ഉത്തരങ്ങൾഎഴുതന്നതിനുമുമ്പ്ചോദ്യങ്ങൾശ്രദ്ധാപൂർവ്വംവായിക്കണം
- നിർദ്ദേശങ്ങൾമുഴുവനുംശ്രദ്ധാപൂർവ്വംവായിക്കണം
- കണക്കുകൂട്ടലുകൾ, &ിത്രങ്ങൾ , ഗ്രാഫുകൾഎന്നിവഉത്തരക്കടലാസിൽതപന്നഉണ്ടായിരിക്കണം
- ചോദ്യങ്ങൾമലയാളത്തില്പംനൽകിയിട്ടണ്ട്
- ആവശ്യമുള്ളസ്ഥലത്തുസമവാക്യങ്ങൾപകാടുക്കണം
- പ്രോഗ്രാമുകൾചെയ്യാനാകാത്തകാൽക്കലേറ്ററുകൾഒഴികെയുള്ളഒരുഇല ക്ലോണിക്ഉപകരണവുംപരീക്ഷഹാളിൽഉപയോഗിക്കവാൻപാട്ടള്ളതല്ല

### **COMPUTER APPLICATION (COMMERCE) SECOND YEAR**

Maximum Score 60

Duration : 2Hrs.

*Answer any 5 questions from 1 to 6. Each carries 1 score.*

[5x1=5 Marks]

1. The process of accessing each element of an array at least once is called\_\_\_\_\_\_\_\_\_\_

2. Breaking large complex programs into smaller sub programs is called

- 3. is the main attribute of <A>.
- 4.Give an example for an empty tag
- 5. is used to add script in an HTML code.
- 6. DSS stands for \_\_\_\_\_\_\_\_

*Answer any 9 questions from 7 to 18. Each carries 2 score.*

[9x2=18 Marks]

7. Identity tokens from the given statement

int a=6.5;

- 8. List any two jump statements in C++
- 9. Write C++ statement to initialise an array to store score of 5 students.
- 10. Predict the output of the given code if the input is "Computer Application".

Justify you answer.

char char[25];

cin>>str;

cout<<str;

- 11.Identify the built-in function for the following
	- A. To find the square root of an integer
	- B.To find the number of characters in a string
- 12. Compare static and dynamic web pages
- 13. a.Predict the output of the following C++ code segment
	- x=32;  $y = 4;$  $z=x\%y;$ cout<<z;

b.What is the use of % operator?

- 14. Explain any two methods of webhosting.
- 15. What is Responsive web design?
- 16. Define the following terms a) Degree b) Cardinality
- 17. Write any two DCL commands
- 18. Write short note on Android OS.

*Answer any 9 questions from 19 to 29 Each carries 3 score.*

[9x3=27 Marks]

- 19. Compare break & continue.
- 20. Rewrite the following code using conditional operator

```
if (a>b)
```

```
cout << "a is greater";
```
else

```
cout<<"b is greater";
```
- 21. Explain any 3 scripting languages
- 22. Write HTML code for displaying the following table

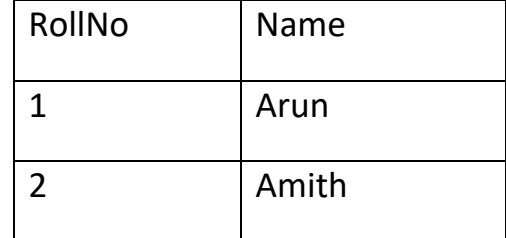

- 23. Write any three attributes of <form> tag.
- 24. List and explain datatypes in Javascript
- 25. Explain the advantages Of DBMS.
- 26. Write SQL commands for the following.
	- a) Create a student table with the following structure

RegNo INT

Name varchar(25)

Batch varchar(25)

Total int

- b) Remove the STUDENT table.
- 27. Explain any 3 column constraints in SQL
- 28. Write three benefits of ERP
- 29 Explain any 3 cyber crimes against individuals.

*Answer any 2 questions from 30 to 32 Each carries 5 score.*

30: a) Compare call by value and call by reference.

b) Predict the output of the following code

1.char ch=toupper ('a'); cout << ch;

2.int  $n = abs(-3)$ ; cout << n;

31 Explain any five attributes of <Body > tag

32. Consider the given relations cricket and football.

Cricket **Football** 

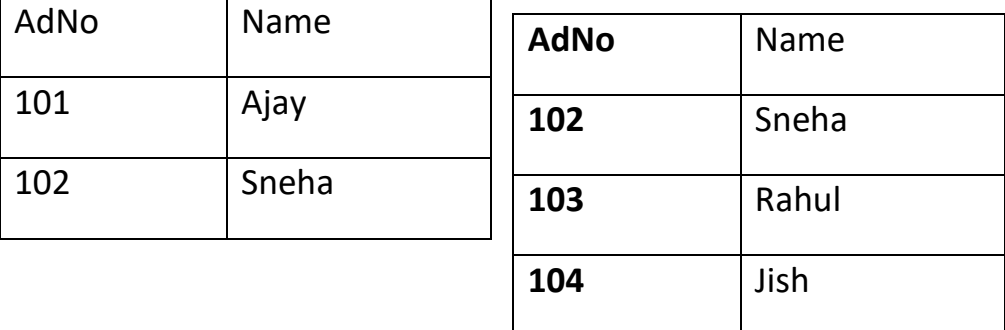

l

Write the output of the following operations

a) Cricket U football

b) Cicket ∩ football

c) Cricket - football

d) Football - cricket

e) Cricket X football.

## **Prepared by**

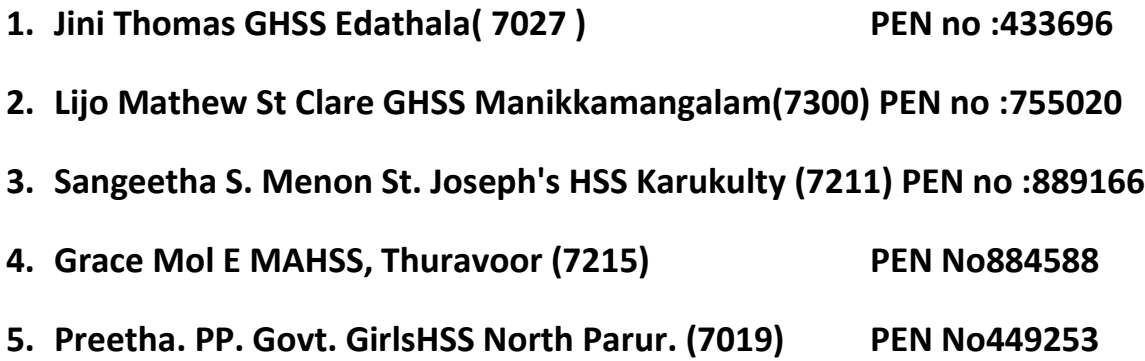

**കമ്പ്യൂട്ടർആപ്ലിക്കേഷൻ (കകൊക്കേഴ ്സ ) രണ്ൊാം വർഷാം പരേൊവധിസ ക്കകൊർ 60**

**ദൈർഘ്യാം : 2 േണിേൂർ.**

**1 േുതൽ6 വകരയുള്ളഏകതങ്കിലുാം 5 ക്ക ൊൈയങ്ങൾേ ഉത്തരാം നൽകുക. ഓക്കരൊന്നിനുാം 1 സ ക്കകൊർ ഉണ് .**

<u>[5x1=5 മാർക്ക്]</u>

**1. ഒരുഅക്കേയികലഓക്കരൊഘ്ടകങ്ങളുാം ഒരിേകലങ്കിലുാംആക്സസ ക യ്യുന്നപ്പപ്കിയകയ \_\_\_\_\_\_\_\_ എന്ന വിളിേുന്നു**

**2. വലിയസങ്കീർണ്ണക്കപ്പൊപ്രൊേുകകള ക േിയ ഉപ ക്കപ്പൊപ്രൊേുകളൊേി േൊറ്റുന്നതികന \_\_\_\_ എന്ന വിളിേുന്നു**

**3.\_\_\_\_ ആണ <A> എന്നതിന കേ പ്പധൊനആപ്ടിബ്യൂട്ട .**

**4. ഒരു ശൂനയേൊയ ടൊരിന ഒരു ഉൈൊഹരണാം നൽകുക**

**5.\_\_\_\_ ഒരു HTML ക്കകൊഡിൽസ പ്കിപ റ്റ ക്ക ർേൊൻ ഉപക്കയൊരിേുന്നു.**

**6. DSS എന്നൊൽ\_\_\_\_\_\_\_\_**

**7 േുതൽ18 വകരയുള്ളഏകതങ്കിലുാം 9 ക്ക ൊൈയങ്ങൾേ ഉത്തരാം നൽകുക. ഓക്കരൊന്നിനുാം 2 സ ക്കകൊർ ഉണ് .**

<u>[</u>9x2=18 മാർക്ക്]

**7. നൽകിയിരിേുന്നപ്പസ്ൊതവനയിൽനിന്നുള്ള ക്കടൊേണുകൾഏകതല്ൊാം**

**int a=6.5;**

```
8. C++ ൽഏകതങ്കിലുാം രണ് ജമ്പ് പ്പസ്ൊതവനകൾ ലിസ്റ്റ 
ക യ്യുക
```
**9. 5 വിൈയൊർത്ഥികളുകടസ ക്കകൊർസാംഭരിേുന്നതിന ഒരുഅക്കേ ഉണ്ൊേുന്നതിനുള്ളC++ ക്കസ്റ്ററ്റ കേന േ എഴുതുക.**

**10. ഇൻപുട്ട "കമ്പ്യൂട്ടർആപ്ലിക്കേഷൻ" ആകണങ്കിൽ** നൽകിയിരിക്കുന്ന കോഡിന്**റെ ഔട്ട്**പുട്ട് **പ്പവ ിേുക.**

**നിങ്ങളുകട ഉത്തരാം നയൊയീകരിേുക.**

**char str[25];**

**cin>>str;**

**cout<<str;**

```
11. തൊകഴ പേയുന്നവയുകടബ്ിൽറ്റ -ഇൻഫാംര ്ഷൻ
തിരിച്ചേിയുക
```

```
A. ഒരു പൂർണ്ണസാംഖ്യയുകട വർഗ്ഗേൂലയാം കകണ്ത്തൊൻ
```

```
B.ഒരുസ പ്ടിാംരികല അക്ഷരങ്ങളുകടഎണ്ണാം
കകണ്ത്തൊൻ
```
**12. സ്റ്റൊറ്റിക , ദഡനൊേിക കവബ് ക്കപജുകൾ തൊരതേയാം ക യ്യുക**

```
13. a.ഇനിപ്പേയുന്നC++ ക്കകൊഡ കസര ്കേന േിന കേ
ഔട്ട്പുട്ട് പ്രവചിക്കുക
```
**x=32;**

 **y= 4;**

```
 z=x%y;
```
**cout<<z;**

**b.% ഓപ്പക്കേറ്റേുകട ഉപക്കയൊരാംഎന്തൊണ ?**

**14. കവബ് ക്കഹൊസ്റ്റിാംരിന കേഏകതങ്കിലുാം രണ് രീതികൾ വിശൈീകരിേുക.**

```
 15. എന്തൊണ കേസ ്ക്കപൊൺസീവ കവബ് ഡിദസൻ?
```

```
16. ഇനിപ്പറയുന്ന നിബന്ധനകൾ നിർവ്വചിക്കുക
```

```
a) ഡിപ്രി(b) കൊർഡിനൊലിറ്റി
```

```
17. ഏകതങ്കിലുാം രണ് DCL കേൊൻഡുകൾഎഴുതുക
```
**18. ആൻക്കപ്ഡൊയിഡ OSകന പറ്റി ക്കഷൊർട്ട ക്കനൊട്ട എഴുതുക.**

**19 േുതൽ29 വകരയുള്ളഏകതങ്കിലുാം 9 ക്ക ൊൈയങ്ങൾേ ഉത്തരാം നൽകുക, ഓക്കരൊന്നിനുാം 3 സ ക്കകൊർ ഉണ് .**

```
<u>[9x3=27 മാർക്ക്]</u>
```
**19. break , continue തൊരതേയാം ക യ്യുക**

**20. കണ്ീഷനൽഓപ്പക്കേറ്റർ ഉപക്കയൊരിച്ച ഇനിപ്പേയുന്ന** കോഡ് വീണ്ടും എഴുതുക

**if (a>b)**

```
cout<<"a is greater";
```
**else**

```
cout<<"b is greater";
```
**21. ഏകതങ്കിലുാം 3 സ പ്കിപ റ്റിാംര ഭൊഷകൾ വിശൈീകരിേുക**

22. ഇനിപ്പറയുന്ന പട്ടിക പ്രദർശിപ്പിക്കുന്നതിന് **HTML ക്കകൊഡ എഴുതുക**

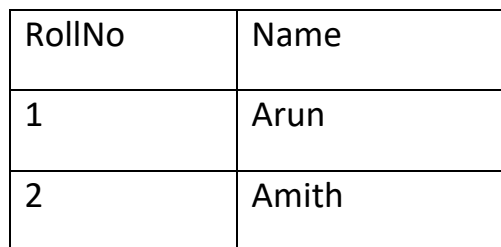

**23. <form> ടൊരിന കേഏകതങ്കിലുാം േൂന്ന ആപ്ടിബ്യൂട്ടുകൾ എഴുതുക.**

**24. Javascript-ൽഡൊറ്റൊദടപ്പുകൾ ലിസ്റ്റുക യ്യുകയുാം വിശൈീകരിേുകയുാം ക യ്യുക**

**25. DBMS-ന കേ രുണങ്ങൾ വിശൈീകരിേുക.**

**26. ഇനിപ്പേയുന്നവയ േൊയി SQL കേൊൻഡുകൾ എഴുതുക.**

**a) ഇനിപ്പേയുന്നഘ്ടനയുള്ളഒരു സ്റ്റുഡൻേ ക്കടബ്ിൾ സൃഷ്ടിേുക**

**RegNo INT**

**Name varchar(25)**

**Batch varchar(25)**

**Total int**

**b) STUDENT table നീക്കം ചെയ്യുക.** 

```
27. SQL-കലഏകതങ്കിലുാം 3 ക്കകൊളാം കൺസ പ്ടൻസ 
വിശൈീകരിേുക
```
**28. ഇആർപിയുകട േൂന്ന ക്കനട്ടങ്ങൾഎഴുതുക**

**29 വയക്തികൾകേതിരൊയഏകതങ്കിലുാം 3 ദസബ്ർ കുറ്റകൃതയങ്ങൾ വിശൈീകരിേുക.**

```
30 േുതൽ32 വകരയുള്ളഏകതങ്കിലുാം 2 ക്ക ൊൈയങ്ങൾേ 
ഉത്തരാം നൽകുക, ഓക്കരൊന്നിനുാം 5 സ ക്കകൊർ ഉണ് .
```

```
<u>[5x2=10 മാർക്ക്]</u>
```
**30: a) ക്കകൊൾദബ്വൊലയൂ ,ക്കകൊൾദബ്േഫേൻസ തൊരതേയാം ക യ്യുക.**

```
<u>ь) ഇനിപ്പറയുന്ന കോഡിന്റെ ഔട്ട്പൂട്ട് പ്രവചിക്കുക</u>
```

```
1.char ch=toupper ('a'); cout<< ch;
```

```
2.int n =abs (-3); cout << n;
```

```
31 <body > ടൊരിന കേഏകതങ്കിലുാംഅഞ്ച 
ആപ്ടിബ്യൂട്ടുകൾ വിശൈീകരിേുക
```

```
32. ക്രിക്കറ്റിന്റെയും ഫുട്ബോളിന്റെയും
േിക്കലഷൻസ്രപ ിരണിേുക.
```
**പ്കിേറ്റ** 

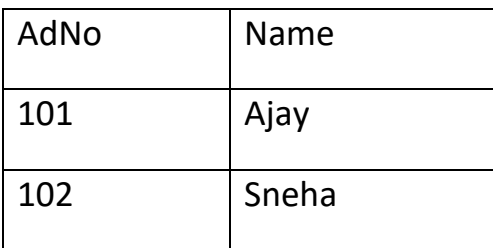

# **ഫുട ക്കബ്ൊൾ**

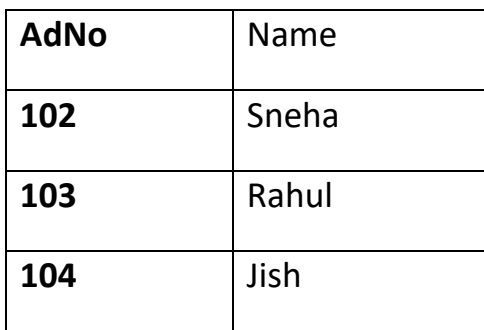

താഴെപ്പറയുന്ന പ്രവർത്തനങ്ങളുടെ ഔട്ട്പുട്ട് **എഴുതുക**

- **a) പ്കിേറ്റ U ഫുട ക്കബ്ൊൾ**
- **b) പ്കിേറ്റ ꓵ ഫുട ക്കബ്ൊൾ**
- **c) പ്കിേറ്റ -ഫുട ക്കബ്ൊൾ**
- **d) ഫുട ക്കബ്ൊൾ - പ്കിേറ്റ**
- **e) പ്കിേറ്റ X ഫുട ക്കബ്ൊൾ.**

**തയാറാക്കിയത്** 

**ജിനി ക്കതൊേസ GHSS എടത്തല(7027) PEN നമ്പ്ർ:433696**

**ലിക്കജൊ േൊതയു കസന േ കെയർ GHSS േൊണിേോംരലാം(7300) PEN നമ്പ്ർ :755020**

**സാംരീതഎസ . ക്കേക്കനൊൻ കസന േ ക്കജൊസഫ് സ എച്ച എസ എസ കേുകുൽട്ടി (7211) PEN നമ്പ്ർ :889166**

**ക്കപ്രസ ക്കേൊൾ ഇഎാംഎഎച്ച എസ എസ , തുേവൂർ (7215) കപൻ നമ്പ്ർ 884588**

**പ്പീത. പി.പി. രവ. ക്കരൾസ എച്ച എസ എസ ക്കനൊർത്ത പരൂർ. (7019) PEN No449253**